# *Computer Problem 2* **2D Advection, Rotational Flow**

Due: in class, Tuesday, Feb. 12.

Turn in: your code (submitted on Moodle), and statistics & plots (on paper)*.*

**Problem being solved:** 2-D linear advection via fractional step (directional) splitting **Initial conditions:** Circular field (decreases as 1/radius; "cone" if plotted in 3-D) **Boundary conditions:** 0-gradient (extended from grid boundary) in both directions **Flow field:** rotational flow (counter-clockwise), constant w/time

**Evaluation:** You will compute Takacs (1985) error statistics over the 2-D domain using a known solution – the initial condition, since we will integrate over one 2-D cycle.

#### **Methods:**

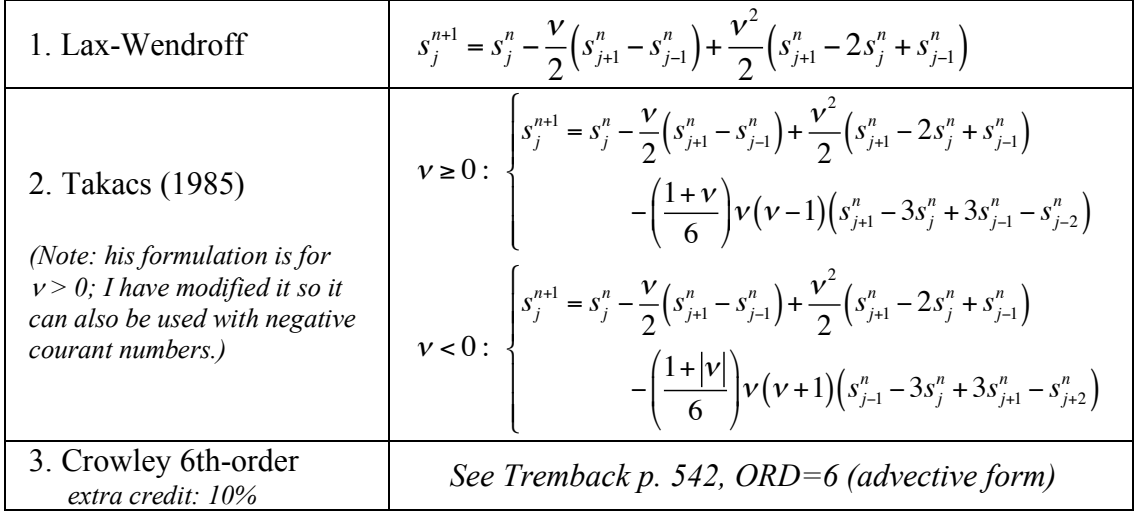

Utilize *two* ghost points to accommodate Takacs' method; *three* if also doing Crowley.

**Domain:** The computational domain is a *two-dimensional staggered C-grid*, with the scalar field (hereafter called *s*) in a 121x121 domain, with ∆x=∆y=*1.0/real(nx-1)*. The physical coordinates *for s* range from -0.5 to +0.5 in each direction. The *u* and *v* wind field components vary in space but are *time*-invariant and thus have no ghost points. In C-grid staggering, the physical location for *u(i,j)* is ½∆x to the left of *s(i,j)*; *v(i,j)* is located ½∆y below *s*. Due to staggering, u is dimensioned *(nx+1,ny),* and v is dimensioned  $(nx, ny+1)$   $\ldots$  again, without ghost points for the *u*, *v* velocity variables.

If you see asymmetry (discussed below) in your solutions, the #1 most likely cause is a problem in the initial conditions – probably the X and Y coordinates used in creating the initial conditions. On the *positive* side, tests with this sort of symmetry property are great at helping locate any problems in the initial condition, boundary condition or advection schemes, which is why we use them.

**Boundary conditions**: simple "extension" of boundary values. If you need  $s(i-1)$  or s(j+1) near a boundary, use the boundary value (for x *and* y). This is "*zero-gradient*." **Initial conditions:**

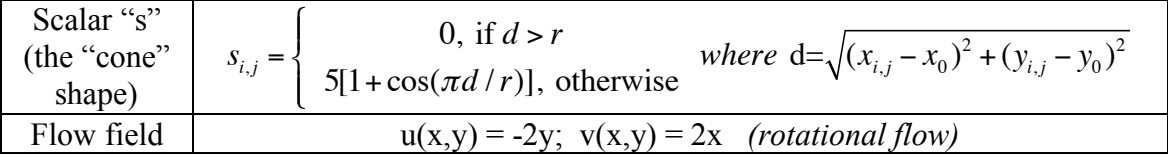

#### **Settings**

- Initial condition, time step: cone radius  $r = 0.120$ , center  $x_0, y_0 = (0.0, 0.30)$ ; take 600 steps (one cycle);  $\Delta t = (\pi/600)$ . Your true final solution = the initial condition.
- Error analysis: *put these computations in a (sub)routine, not the main program.*  Compute error stats for the final solution following Takacs (1985); print total, dissipation and dispersion error **to 5 decimal places**. Compute total error with Takacs' eqn. 6.1. The dissipation and dispersion errors are eqns. 6.6 and 6.7. In expressions  $(6.5-6.7)$ , there is a *linear correlation coefficient*  $\rho$ ; compute as:

$$
\rho = \frac{\sum (s_d - \overline{s}_d)(s_T - \overline{s}_T)}{\sqrt{\sum (s_d - \overline{s}_d)^2 \sum (s_T - \overline{s}_T)^2}}
$$
\n*s\_d* and *s\_T* here refer to the finite difference and true solutions for the scalar field "s"

• Read in: scheme choice (Lax-Wendroff or Takacs) *and* the plotting interval.

Advection schemes: you are using *Lax-Wendroff*, *Takacs* and (perhaps) 6<sup>th</sup>-order Crowley methods, which are all 2-time-level and 1-D. Both use directional splitting, X followed by Y-advection. Note that Takacs needs 2 ghost points, and Crowley needs 3. Apply them in 2-D by first doing advection in x (for all rows), and then y-advection for all columns (the y-advection uses the results of the x-advection). We will stick with the sequence *x-advection*, *y-advection*, *x-*, *y-* … for all computations.

## **Use this plan for changing program 1 => program #2:**

- You need 2 two-dimensional scalar arrays of size *(nx,ny)* and named *s1* and *s2* for the scalar being advected. Include *2 ghost points on each side* of your 2d *scalar* arrays. For velocity components, create arrays *u(nx+1,ny)* and *v(nx,ny+1).*  Velocity variables do not evolve; *no ghost points needed* for velocity components.
- *Confirm that your initial conditions are OK first* before proceeding further!

## **Coding requirements for this problem:**

- Do *not* simply add Takacs code to your advection routine! Instead ...
- Copy your 1D advection code file to a new "advect1d" file; add *1D Takacs* code inside the advect1d routine. "advection" calls *advect1d* to do the work!
- **Do not** (in C) assume point 0 as single ghost point, etc ... use I1, I2 notation!!
- Pass *staggered* u & v data to *advect1d*. Averaging of u, v is done *inside* advect1d.
- Change main advection routine to handle x- vs. y-advection passes, each calling your "advect1d" routine each time step. It *must* pass the scheme *type* to advect1d.

## **Hand in:**

- Plots: contour *and* 3D surface plots of the initial condition and, for **each** method, solution at 600 steps. Also, for each method, plots of  $s_{min}(t)$  and  $s_{max}(t)$ .
- Print and hand in Takacs error data to 5 decimal places for your final solutions.
- Also upload your code to Moodle as in program 1.